# Краткие сведения о препроцессоре Си

*Лекция №3 Часть 3*

## **Что такое препроцессор?**

- Исходный текст Си-программы, кроме инструкций алгоритмического языка Си, содержит также директивы препроцессора (которые не являются инструкциями алгоритмического языка Си).
- Препроцессор это программа, которая обрабатывает текст Си-программы и свои директивы, в результате чего формируется программа на алгоритмическом языке Си, не содержащая директив препроцессора и в дальнейшем подлежащая компиляции.
- Как правило, код на выходе препроцессора существенно превышает код на входе.

#### **Этапы прохождения через ЭВМ программы на любом алгоритмическом языке, требующем компиляции**

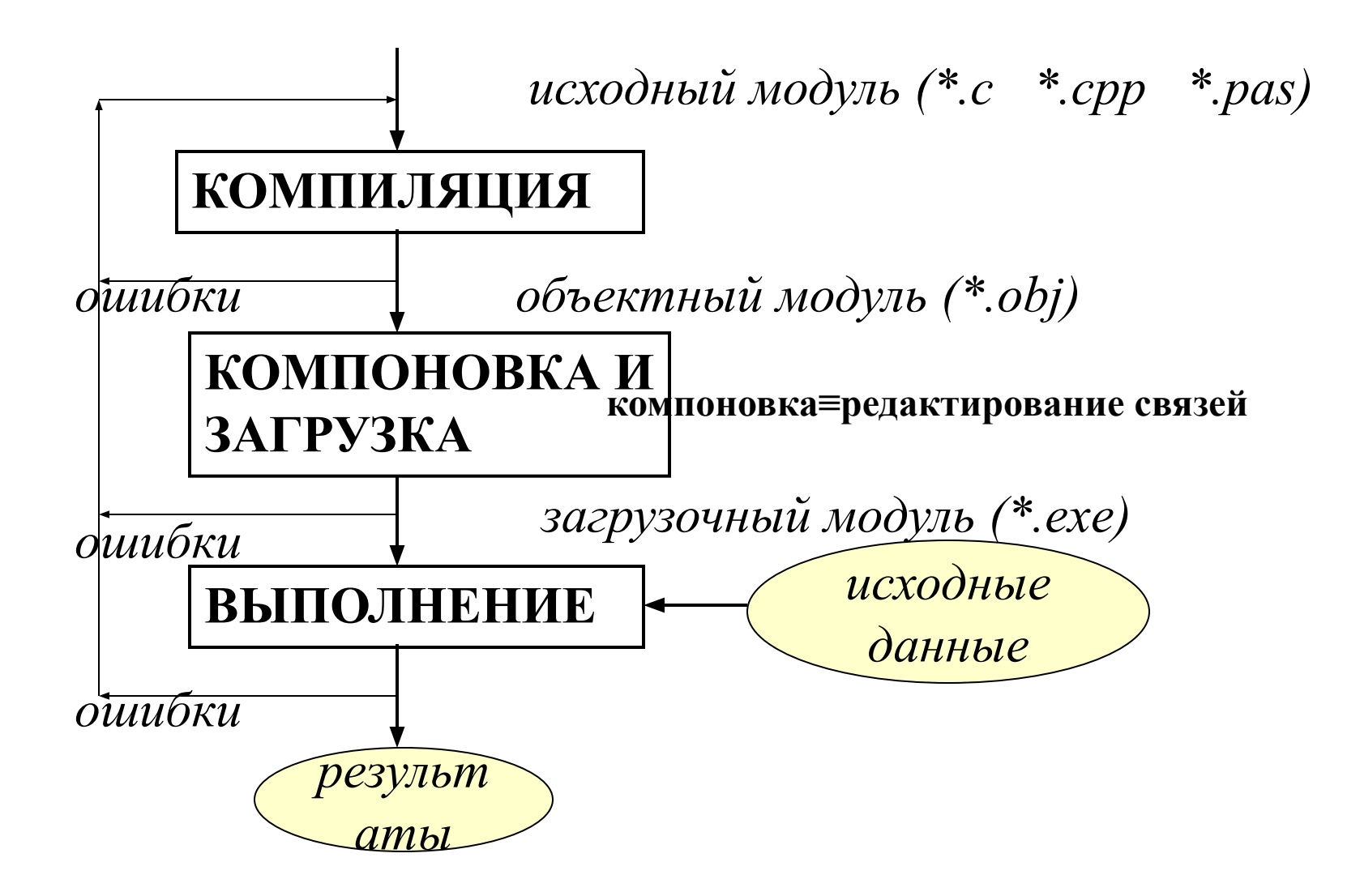

#### **Этапы прохождения через ЭВМ Си-программы**

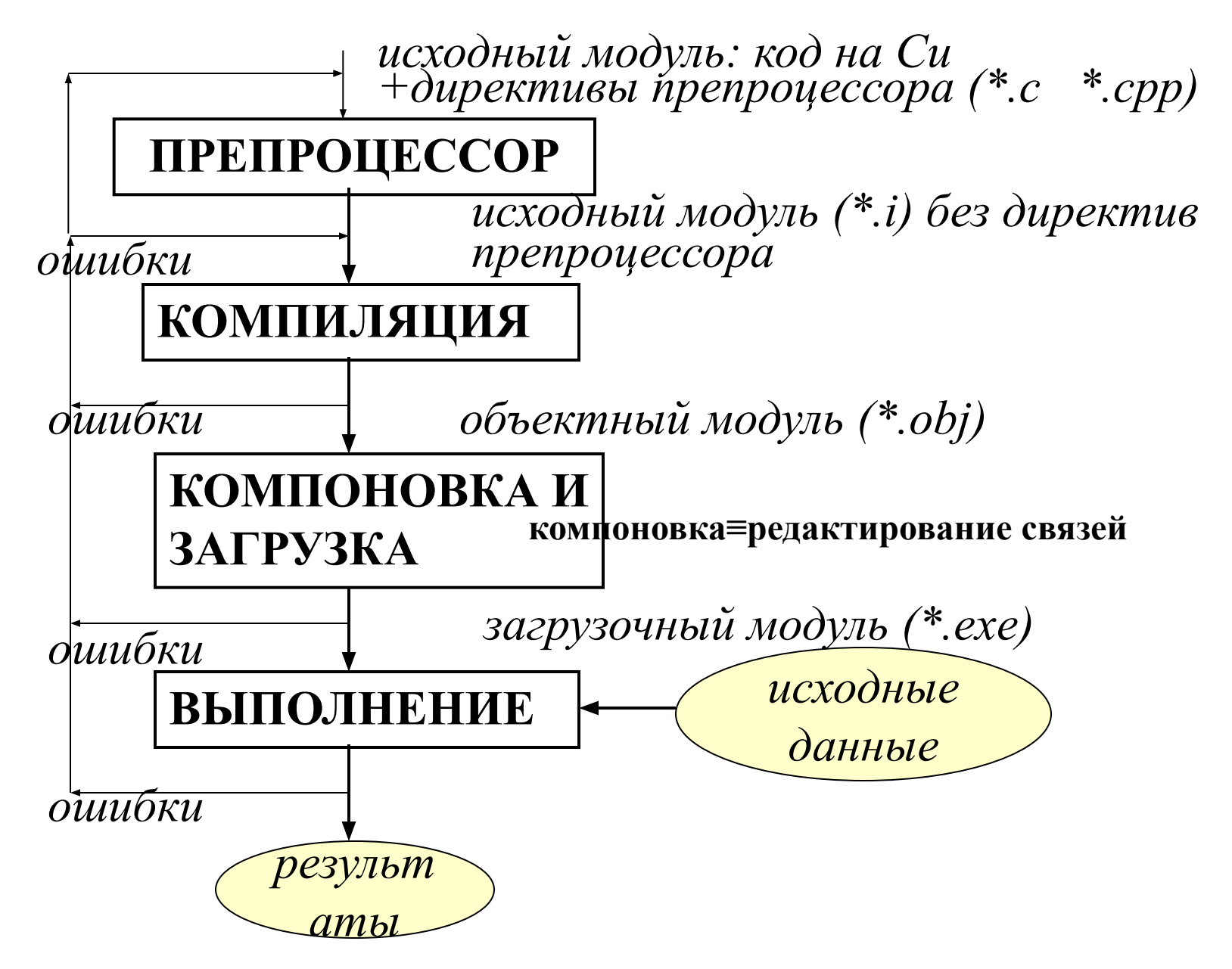

#### **Директивы препроцессора позволяют:**

- Сделать исходный код (*\*.c \*.cpp* ) короче.
- Сделать исходный код более наглядным, удобочитаемым.
- Получать разные Си-программы (*\**.*i*) в зависимости от выполнения некоторых условий.

#### **Директивы препроцессора:**

- Директива макроопределения #define
- Директива #include включения файлов
- Директивы условной компиляции

*Директивы препроцессора начинаются со знака # в первой позиции строки.*

#### **Директива макроопределения #define**

- Эта директива обеспечивает замену сокращений (так называемых *макро*) на полный текст.
- Макро также называют *макросом* или *макроопределением*.
- Общий вид директивы: #define *Имя\_Макро Последовательность\_Символов*
- Каждое вхождение *Имя\_Макро* заменяется препроцессором на *Последовательность\_Символов*.
- Процесс замены называется *расширением макро*.
- Расширению не подлежат группы символов, входящие в состав комментариев, строковых литералов и символьных констант, инструкций языка.

#### **Простейшие примеры #define**

#### #define N 100 *Чем отличается от const N=100?*#define PRIGL "Введите исходные данные "

- *Наиболее распространенное применение #define это обозначение часто встречающихся констант, числовых и строковых.*
- *Принято для обозначения макро использовать большие буквы, так же как малые для имен переменных программы (но это не обязательно).*
- *Если последовательность символов не помещается на одной строке, то для переноса используется символ \:*
	- *#define PRIMER "Наш текст не помещается\*
	- *на одной строке"*

### **Отличие простейшего макро от константы программы**

После препроцессорной обработки в Сипрограмме имени N не будет. Препроцессор все N заменит на 100.

#define N 100 const N=100

N – обозначение содержимого ячейки памяти, защищенной от записи, т. е. константа программы.

## **Директива #undef**

• Директиву #define можно отменить директивой **#undef**:

#undef *ИмяМакро*

• После директивы #undef *ИмяМакро* становится неопределенным, препроцессор прекращает расширение этого макроса.

#### **Макро с параметрами**

#define *Имя\_Макро(Список\_Параметров) Тело\_Макро Каждый раз при расширении параметры заменяются параметрами макро в программе.*

**Пример:** #define square(x)  $((x)^*(x))$  /\*макро с формальным параметром\*/ ... int i,j; ...  $j=$ square(i); /\*расширяется в  $j=(i)$ \*(i)) \*/ *Чем макро с параметрами отличается от подпрограммыфункции?*

Аргумент макро необходимо заключать в круглые скобки, чтобы вместо формального параметра можно было подставлять выражение. Пример "неприятности" при отсутствии скобок: #define square(x) x\*x /\*макро с форм. параметром без скобок\*/ int  $i, j, l; \ldots$ j=square(i+l);/\*расширяется в j=i+l\*i+l –вычисляется другое выражение!!!\*/

### **Отличие макро с параметрами от подпрограммы-функции**

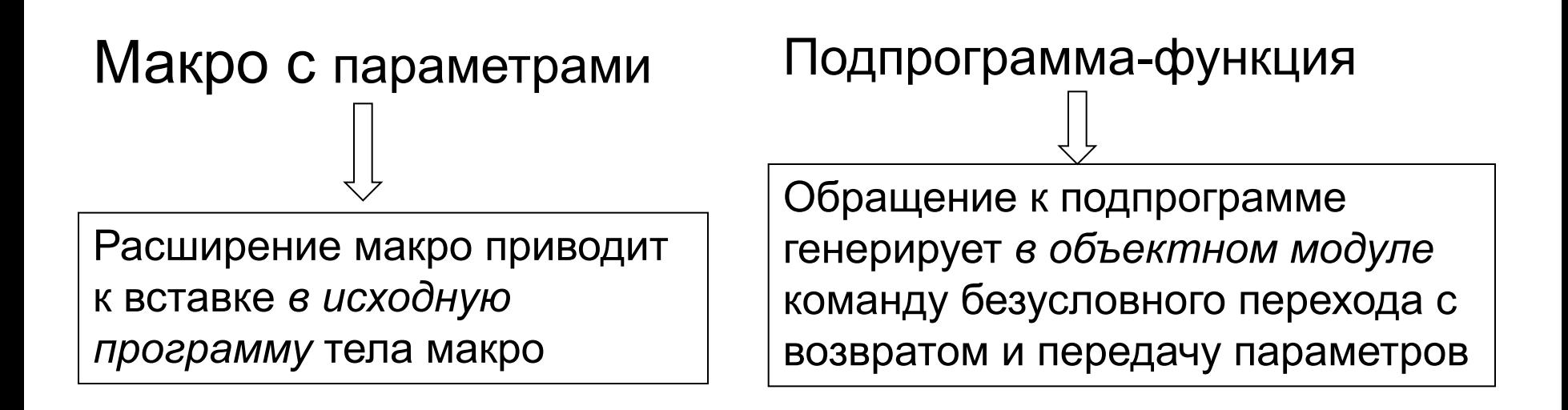

- 1. Применение макро увеличивает код программы, но экономит время выполнения (за счет отсутствия пересылки параметров).
- 2. Обычно не рекомендуется использовать макро вместо подпрограмм, так как при применении макро отсутствует всякий контроль правильности подстановки параметров.

#### **Предопределенные макро**

#### **Директива #include включения файлов**

Директива **#include** позволяет включать в исходную программу любые текстовые файлы.

#### **Формы директивы include**

- **1. #include <СпецификацияФайла>** //поиск файла в стандартных //директориях
- **2. #include "СпецификацияФайла"**
- // поиск файла по маршруту, заданному //спецификацией
- **3. #include ИмяМакро** //существует макроопределение, заменяющее *Имя\_Макро* на спецификацию файла в угловых скобках или двойных кавычках.

## **Директивы условной компиляции**

Эти директивы позволяют производить выборочную компиляцию программы.

Самый простой вид такой директивы: **#if ЛогическоеВыражение TRUE-секция #else FALSE-секция #endif**

#### **Пример:**

В зависимости от того, определен ли макрос NAME, регулируется значение макроса BUF. #ifdef NAME #define BUF 135 #else #define BUF 80 #endif